**OPENCOURSEWARE** 

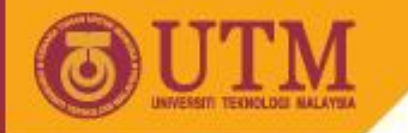

# **INDEPENDENT-SAMPLES** *t* **TEST\*** Application of Statistics in Educational Research I MPU1034

Prof. Dr. Mohd Salleh Abu Dr. Hamidreza Kashefi

main source: Vernoy & Vernoy (1997)

innovative · entrepreneurial · global

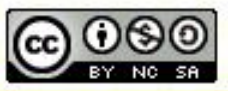

ocw.utm.my

#### Example: (Refer to Dr. Tee's language-training experiment discussed earlier)

Suppose that instead of having us compare the sample mean to the population mean, Dr. Tee asks us to compare her experimental group to a control group of 12 similar children who did not receive language training (refer to data).

Test the existence of significant increase of Dr. Tee's language-training between the experimental and control groups using one-tailed *t* test at  $\alpha = 0.05$ 

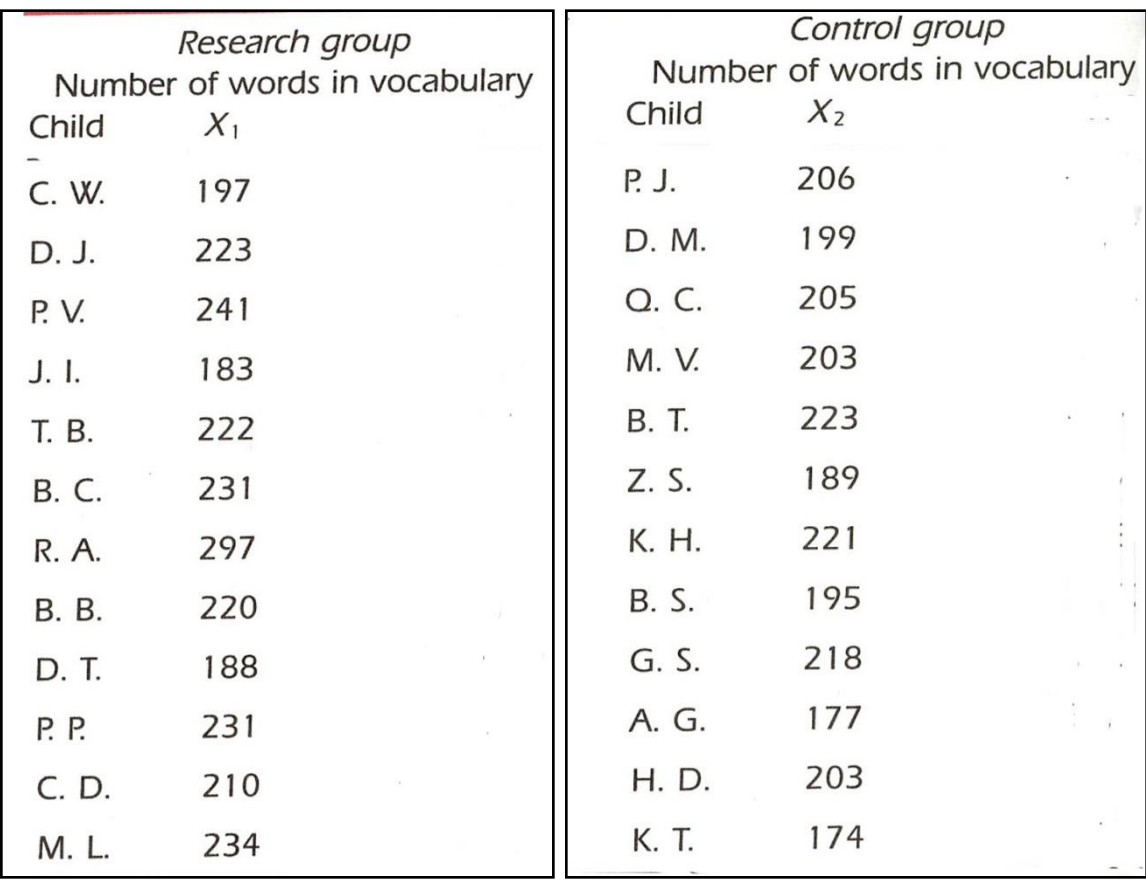

# **The General Idea**

 $\checkmark$  Note that most psychological research is not designed in such a way that the mean of one sample is compared to the population mean. In practice, most experimenters like to use control groups in their research. Often control groups are used as substitutes for population values.

For example, in Dr. Tee's vocabulary-learning experiment, we could have compared the 12 infants in the experimental group to a similar control group that did not go through the languagetraining program. Then, instead of comparing the mean of the research sample to the mean of the population, we could have compared the mean of the research sample to the mean of the control sample. This is normally done by computing the difference between the two means and then comparing this difference to the mean of the sampling distribution of differences between means.

 $\checkmark$  If there are two independent samples from populations that have different means, with population 1 being the control population and population 2 being the research population, then the distribution of differences between the sample means should have a mean equal to the difference between the two population means:

#### $\mu_1$  $\mu_1$  -  $\mu_2$

Thus, when we are comparing two independent samples,

 $H<sub>o</sub>$  = The two samples derive from populations with equal means (i.e.  $\mu_1$  -  $\mu_2$  = 0)

$$
H_1 =
$$
 The two samples derive from populations with

equal means (i.e.  $\mu_1$  -  $\mu_2 \neq 0$ )

 $\checkmark$  We can use a independent-samples t test to test these hypotheses. Note that in this case, the score we are testing is the *difference* between the two sample means

 $\checkmark$  The standard error of the difference between two independent samples

 $(\sigma_{\text{diff}})$  is computed using:

$$
\sigma_{\text{diff}} = \sqrt{\sigma^2_{\overline{X}_1} + \sigma^2_{\overline{X}_2}}
$$
 (12.7)

 $\checkmark$  The estimated standard error of mean (est.  $\sigma_{diff}$ ) is estimated using:

est. 
$$
\sigma_{\text{diff}} = \sqrt{(\text{est. } \sigma_{\overline{X}_1})^2 + (\text{est. } \sigma_{\overline{X}_2})^2}
$$
 (12.8)  
est.  $\sigma_{\text{diff}} = \sqrt{\frac{S_1^2}{(n_1 - 1)} + \frac{S_2^2}{(n_2 - 1)}}$  (12.9)

 The corresponding *t* score (with respect to the sample mean difference) is computed by:

$$
t = (\overline{X_1} - \overline{X_2}) - (\mu_1 - \mu_2)
$$
  
est.  $\sigma_{diff}$ 

## **PERFORMING INDEPENDENT-SAMPLES** *t* **TEST (MANUAL)**

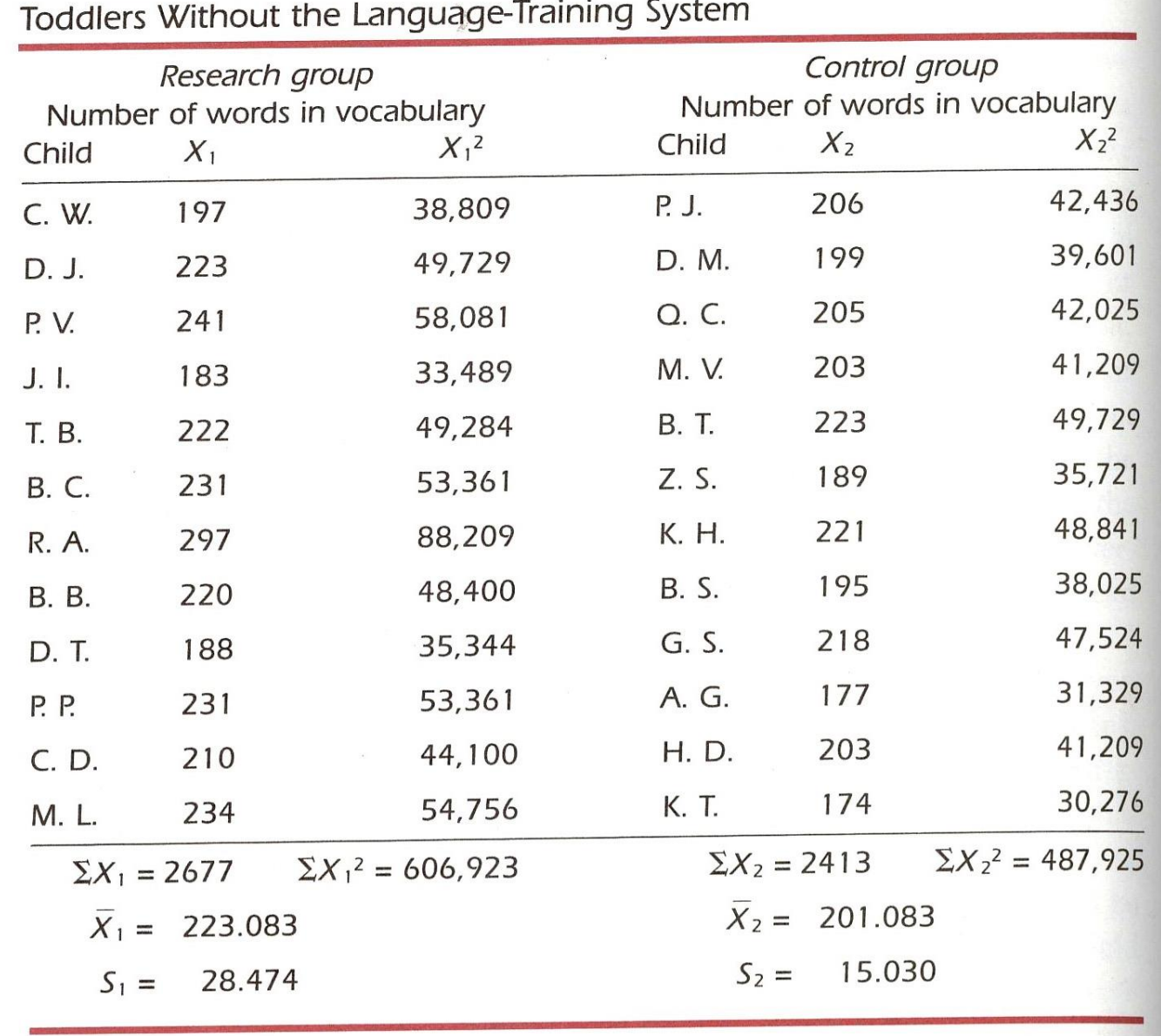

Table 12.2 Number of Words in Vocabulary for Research Group of 12 Toddlers Using the Language-Training System and Control Group of 12

 $H_0$  :  $\mu_1 - \mu_2 = 0$ 

$$
H_1
$$
:  $\mu_1 - \mu_2 \neq 0$ 

Directly Computer

\n
$$
\overline{X}_{1} = 223.083
$$
\n
$$
S_{1} = 28.474
$$
\n
$$
\overline{X}_{2} = 201.083
$$
\n
$$
S_{2} = 15.030
$$
\nUse

\n
$$
S_{2} = 15.030
$$
\nUse

\n
$$
S_{1} = 201.083
$$
\n
$$
S_{2} = 15.030
$$

Computing est. 
$$
\sigma_{diff}
$$

\n
$$
cst \cdot \sigma_{diff} = \sqrt{\frac{s_1^2}{(n_1-1)} + \frac{s_2^2}{(n_2-1)}}
$$
\n
$$
= \sqrt{\frac{28.474^2}{(12-1)} + \frac{15.030^2}{(12-1)}}
$$
\n
$$
= 9.708
$$

Computing 
$$
t
$$
 score:

\n
$$
t = \frac{(\overline{x}_1 - \overline{x}_2) - (M_1 - M_2)}{est \cdot \overline{Cat} + \overline{Cat} + \overline
$$

$$
= 22
$$

#### Identifying critical value of  $t$  for the rejection of  $H_0$ :

By looking in Table T, we find that for a one-tailed research hypothesis with 22 degrees of freedom, the critical value of *t* equals **1.717.**

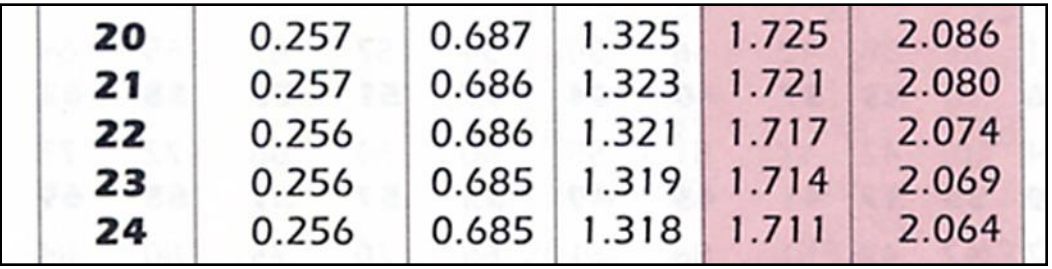

#### Conclusion:

Our computed *t* score of **2.266** is greater than the table value, so we can reject the null hypothesis and accept the research hypothesis. This means that the language-training method does indeed lead to a more expanded vocabulary for 2-year-olds who participated in the program than for those in the control group who did not participate.

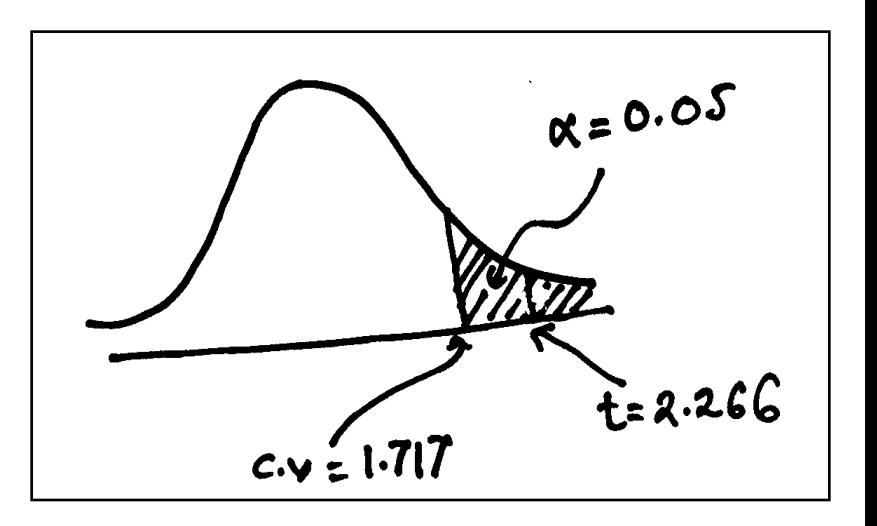

# **PERFORMING INDEPENDENT-SAMPLES** *t* **TEST (USING SPSS)**

Variable Tested: No\_Words

- 
- 
- 

- t Test : Independent-Samples
- Groups Tested : Research Group vs Control Group
- SPSS Output :  $(\alpha = 0.05 ; 2$ -tailed)

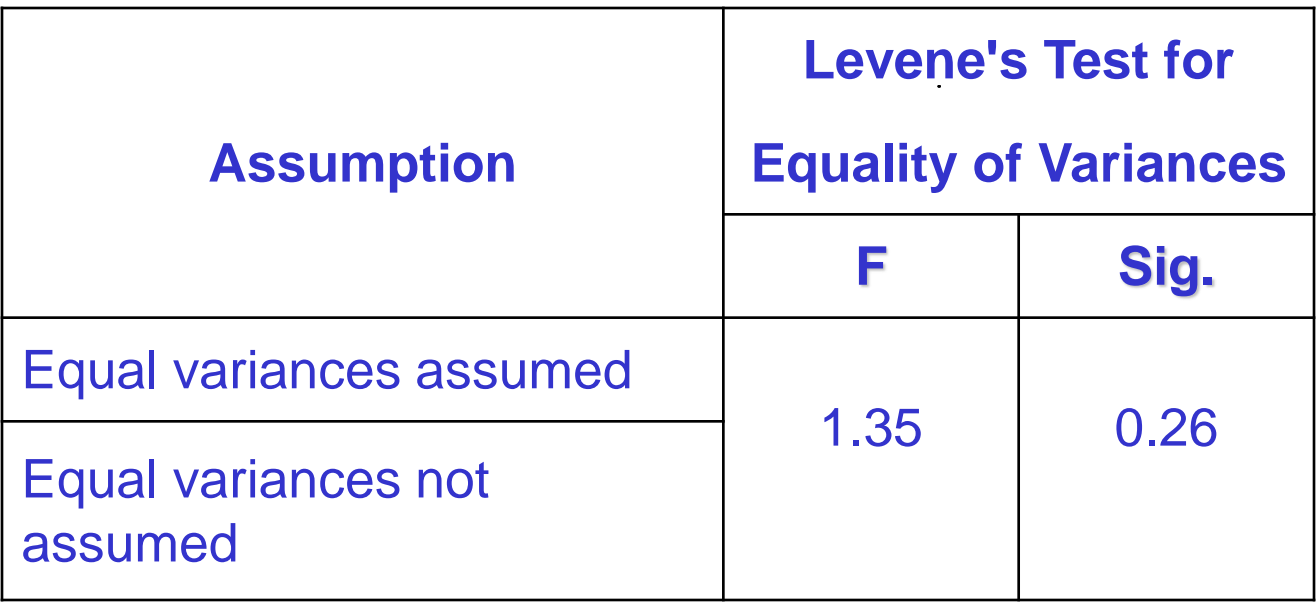

#### T Test for Equality of Means

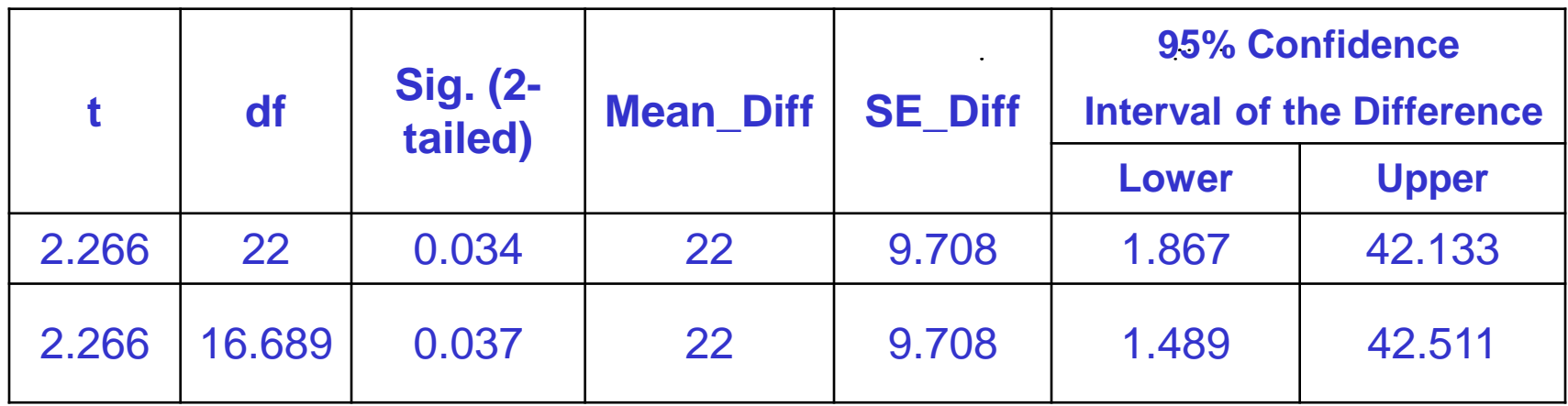

### How to Draw A Conclusion About The Test?

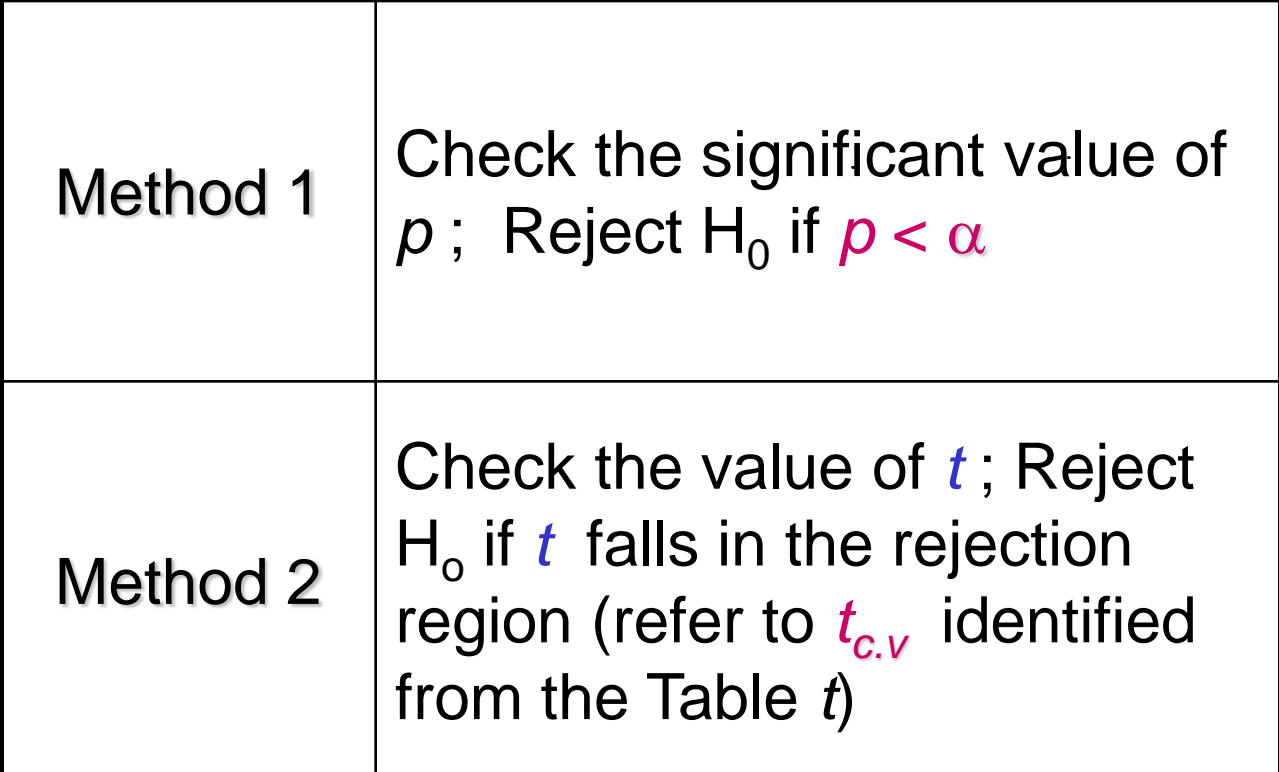